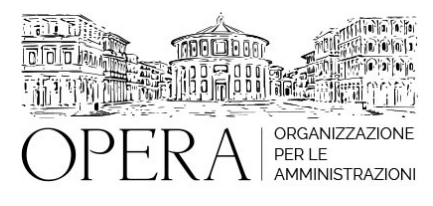

# **CORSO "WORD OFFICE" DI LIVELLO AVANZATO: 16 ORE (4 MODULI) EDIZIONI 12, 15, 19 e 21 LUGLIO 2024**

# **Corso Webinar in diretta streaming**

#### **Il seminario si svolge:**

**Inizio :** venerdi', 12 Luglio 2024 **Fine :** domenica, 21 Luglio 2024

#### **Relatore**:

**Dott. Davide PIZZO** – libero professionista con esperienza pluriennale nel settore della formazione informatica e dell'e-learning. Certificazioni Microsoft ed abilitato dal 2003 all'erogazione di corsi di formazione in ambito Office Automation (Word, Excel, PowerPoint, Access, VBA) e Power BI.

### **PROGRAMMA DEL CORSO WORD**

#### 1. **FORMATTAZIONE AVANZATA DEL DOCUMENTO**

- Le tabulazioni: come gestire e personalizzare le tabulazioni
- I rientri: applicare e modificare i rientri di paragrafo
- La spaziatura: controllare la spaziatura tra lettere, parole e linee
- La formattazione automatica: utilizzare e personalizzare la formattazione automatica
- Gli stili: applicare, definire e modificare gli stili di paragrafo
- I bordi e gli sfondi: aggiungere bordi, ombreggiature e sfondi ai paragrafi e alle pagine
- Le animazioni e gli effetti al testo: applicare animazioni e effetti speciali al testo
- Le note a piè di pagina e le note di chiusura: inserire, modificare e gestire note a piè di pagina e note di chiusura

#### 1. **CONTROLLO E MODIFICA DEL TESTO**

- La correzione automatica del testo: configurare e utilizzare la correzione automatica
- I controlli di righe: gestire la divisione delle righe e la spaziatura tra righe
- L'inserimento automatico di testo: utilizzare e creare frammenti di testo rapidi
- I commenti semplificati: inserire e gestire commenti per la collaborazione
- Le revisioni: tracciare e gestire le modifiche durante la revisione del documento
- L'evidenziatore: evidenziare il testo per l'analisi e la revisione

# 1. **GLI STILI**

- Applicare uno stile: utilizzare gli stili predefiniti per formattare il testo
- Definire un nuovo stile: creare stili personalizzati per l'uso futuro
- Modificare gli stili: cambiare gli stili esistenti per adattarli alle esigenze del documento
- Eliminare uno stile: rimuovere stili non più necessari dal documento

### 1. **L'USO DEI MODELLI**

- Il modello: l'autocomposizione: utilizzare i modelli per la creazione rapida di documenti
- La creazione di un modello nuovo sulla base di un documento: salvare un documento come modello per futuri usi
- La creazione di un modello nuovo sulla base di uno esistente: modificare un modello esistente per creare uno nuovo
- Creare un nuovo documento da un modello: utilizzare un modello per iniziare un nuovo documento

# 1. **LA STAMPA UNIONE I SOMMARI E GLI INDICI**

- Creare un sommario: generare un sommario automaticamente basato sugli stili del documento
- Aggiornare e modificare un sommario: mantenere il sommario aggiornato con le modifiche al documento
- Creare un indice analitico: generare un indice analitico per documenti lunghi e complessi
- Aggiornare e modificare un indice analitico: gestire gli aggiornamenti all'indice analitico
- Creare e modificare un riferimento incrociato: inserire riferimenti incrociati per aiutare i lettori a navigare nel documento
- Creare e modificare un segnalibro: utilizzare segnalibri per marcare posizioni specifiche nel documento

# 1. **LE TABELLE**

- Ordinare i dati in una tabella: ordinare e riordinare le informazioni nelle tabelle
- Inserire, eliminare righe, colonne e celle: gestire la struttura delle tabelle
- Eliminare una tabella: rimuovere tabelle non più necessarie
- Convertire il testo in tabella: trasformare testo non formattato in una tabella strutturata

#### 1. **IMMAGINI E DISEGNI**

- I disegni: inserire e modificare oggetti grafici nel documento
- Le forme predefinite: utilizzare forme per aggiungere elementi grafici al testo
- Gestione dei disegni: organizzare e manipolare gli oggetti grafici
- Le caselle di testo: inserire e formattare caselle di testo per il testo aggiuntivo
- Le immagini: incorporare immagini nei documenti
- Le immagini e il testo: gestire la disposizione delle immagini rispetto al testo
- Raggruppare e separare immagini: organizzare immagini e oggetti grafici per la presentazione
- Le clipart: utilizzare immagini clipart per arricchire i documenti
- Aggiungere e aggiornare una didascalia: fornire contesti per le immagini e altre illustrazioni

### 1. **FORMATTAZIONE DEL DOCUMENTO**

- Le interruzioni di pagina: controllare la disposizione delle pagine con interruzioni di pagina
- Le sezioni di un documento: lavorare con sezioni per formattare parti diverse del documento
- Le intestazioni e piè di pagina: inserire e personalizzare intestazioni e piè di pagina
- Le opzioni di impostazione della pagina: configurare le impostazioni di stampa e di pagina
- I documenti a più colonne: formattare i documenti con layout a più colonne

### 1. **PROTEZIONE DI UN DOCUMENTO**

- Proteggere un documento: applicare restrizioni alla formattazione e all'editing
- Inserire una password a un documento: proteggere i documenti con password per l'apertura e la modifica
- Rimuovere una password da un documento: eliminare la protezione delle password quando necessario

9.00-13.00

#### **NOTE**

#### **QUOTA DI PARTECIPAZIONE**

# **210€ A PARTECIPANTE**

La quota comprende: accesso all'aula virtuale, materiale didattico, attestato di partecipazione e replay del corso per 30 giorni dalla data di svolgimento del corso (su richiesta)

Le quote si intendono ad utente + IVA (se dovuta)

(Se la fattura è intestata ad Ente Pubblico, la quota è esente IVA, ai sensi dell'art. 10, D.P.R. n. 633/72)

(Si applica il bollo di € 2 a carico del cliente per fattura esclusa IVA di valore superiore a € 77,47)

#### **QUOTE DI PARTECIPAZIONE SPECIALI**

#### **Quota "RESIDENZIALE IN DIRETTA": €2200**

La quota consiste in un numero di accessi di max. 20 partecipanti in diretta per ciascuna amministrazione (in aula saranno presenti anche altre amministrazioni).

# **Quota "RESIDENZIALE ALL-INCLUSIVE": €2900**

La quota consiste in un numero di accessi di max. 50 partecipanti in diretta per ciascuna amministrazione a cui poter aggiungere un numero di accessi illimitato in differita (in aula saranno presenti anche altre amministrazioni).

#### **Quota "IN-HOUSE": €4000**

La quota consente, alla singola Amministrazione, di riservare il corso in forma esclusiva per i dipendenti dell'Ente fino ad un numero massimo di 100 partecipanti in diretta a cui poter aggiungere un numero di accessi illimitato in differita (in aula NON saranno presenti altre amministrazioni).

## **MODALITÀ DI ISCRIZIONE**

E' possibile iscriversi al corso telematicamente accedendo al sito [www.operabari.it](http://www.operabari.it), entrando nella sezione specifica del corso ed utilizzando il tasto "iscriviti on-line" presente in fondo alla pagina.

Diversamente è possibile contattare i nostri uffici:

## **MODALITÀ DI PAGAMENTO**

Versamento della quota con bonifico bancario intestato a OperA SRL

BPER BANCA – IT57D0538704005000043104884

INTESA SAN PAOLO – IT59U0306941753100000002114

#### **FRUIZIONE E REQUISITI TECNICI**

#### **Accesso alla piattaforma: www.operlapa.it**

I nostri operatori provvederanno ad effettuare la registrazione in piattaforma e trasmetteranno un'email con le credenziali di accesso all'indirizzo indicato in fase di iscrizione al corso.

In caso di smarrimento delle credenziali è possibile richiedere una nuova password utilizzando la funzione presente sotto il tasto LOGIN del sito www.operlapa.it: sarà sufficiente inserire nell'apposito campo l'indirizzo email fornito al momento dell'iscrizione al corso (solitamente quello istituzionale).

In caso di difficoltà contattare i nostri uffici al 0804676784.

#### **Accesso al corso**

Il discente riceverà una seconda email di conferma di accesso al corso cui è iscritto. Da quel momento è possibile accedere alla piattaforma con le proprie credenziali e, successivamente, cliccare sul titolo del corso dove l'utente troverà il pulsante per collegarsi al webinar (aula digitale) e le altre funzionalità (download del materiale didattico, dell'attestato di partecipazione, questionario della qualità, domande al docente e accesso al replay). Nella stessa email sono contenute tutte le istruzioni di fruizione dell'attività formativa.

### **ZOOM**

E' consigliato dotarsi del software o dell'app di ZOOM sul dispositivo su cui si seguirà il corso.

In caso di difficoltà i nostri operatori sono sempre a vostra disposizione al numero 0804676784

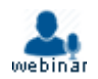